# **Planejamento de Ordem Parcial**

*Profa. Josiane*

David Poole, Alan Mackworth e Randy Goebel -"*Computational Intelligence – A logical approach*" - cap. 8 Stuart Russel e Peter Norving - "Inteligência Artificial" - cap. 11

*setembro/2008*

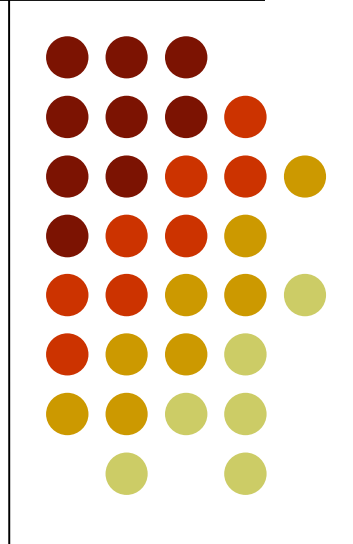

## **Planejamento de ordem parcial (POP)**

- 
- As ações do plano muitas vezes não precisam ser totalmente ordenadas
- POP idéia: ter uma ordem parcial entre duas ações

٠

- E somente se comprometer a ordenação entre outras ações quando necessário
- Um plano de ordem parcial é um conjunto de ações com uma ordenação parcial
	- Qualquer ordenação total das ações consistente com a ordenação parcial irá alcançar o objetivo

Total-Order Plans:

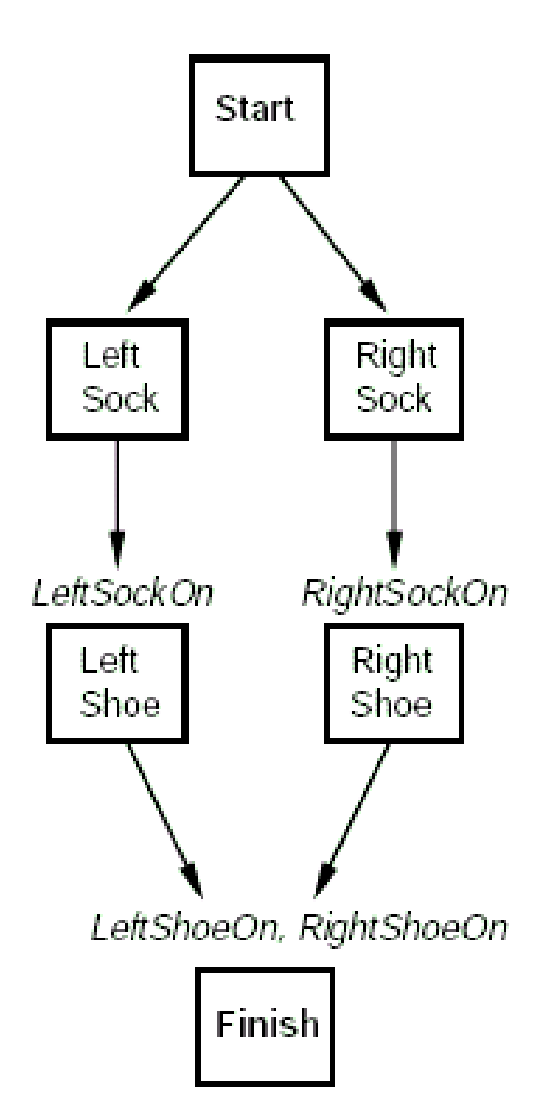

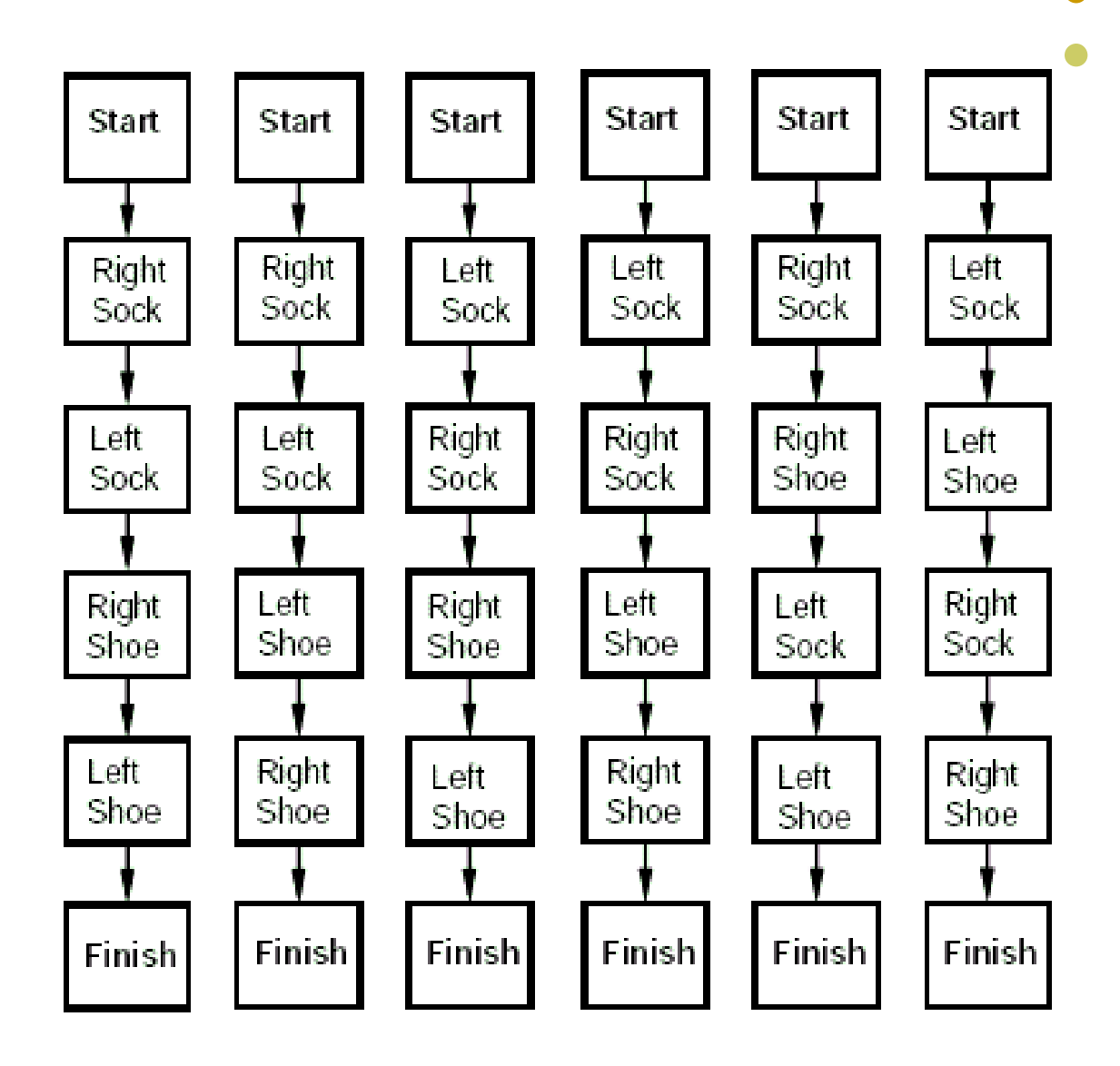

### **Especificações para POP**

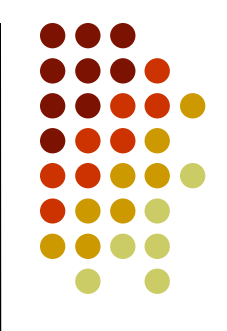

- $\bullet\;$  Escrever A<sub>0</sub> < A<sub>1</sub> se a ação A<sub>0</sub> deve vir antes da ação A<sub>1</sub> em ordem parcial
	- **•** A<sub>0</sub> deve vir antes A<sub>1</sub>, não significa que A<sub>0</sub> deve vir **imediatamente** antes de  $A_1$
- Para uniformizar vamos tratar *start* e *finish* como ações:
	- *start* é uma ação que alcança as relações que são verdadeiras no estado inicial
	- *finish* é uma ação para a qual as precondições são o objetivo
	- *start* vem antes de todas as ações e *finish* depois de todas as ações
	- Isso evita tratar casos especiais

### **Especificações para POP**

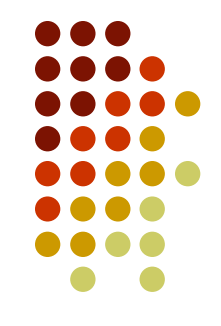

- Ação do plano sempre alcança uma das precondições de uma ação do plano (que pode ser a ação *finish*)
- Cada precondição *P* de uma ação *A<sup>1</sup>* do plano terá uma ação *A*<sub>*n*</sub> que alcança *P* para *A*<sub>*1*</sub>
	- Isto é chamado de **link causal**

٠

٠

٠

٠

- **•** Desta forma  $A_0$  deve vir antes de  $A_1$  ( $A_0 < A_1$ )
- **•** Qualquer outra ação A que apaga P deve ou vir antes de A<sub>*0*</sub> ou após *A<sup>1</sup>*

### **Como funciona o POP**

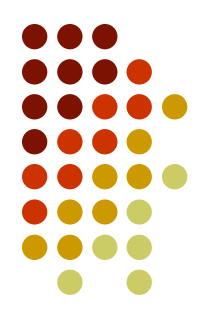

- Começamos com as ações *start* e *finish* e a ordem parcial *start* < *finish*
- Mantemos uma agenda com uma lista das precondições das ações do plano que necessitam ser alcançadas
	- Exemplo: [*LeftShoeOn*, *RigthShoeOn*]

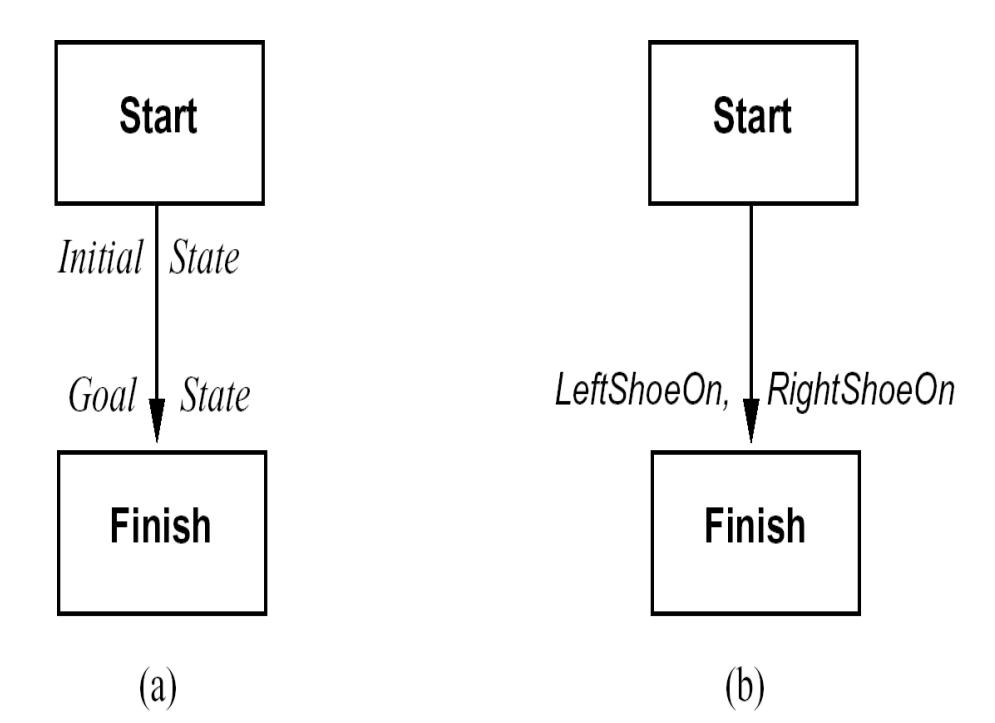

### **Como funciona o POP**

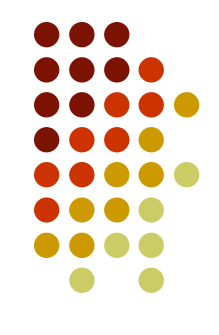

- Em cada estágio do processo de planejamento uma precondição *P* de uma ação *A<sup>1</sup>* é selecionada da agenda
	- *P* também é chamado de subobjetivo

- **•** Então devemos escolher uma ação A<sub>0</sub> que alcança P
- A ação *A<sup>0</sup>* pode já existir no plano (por exemplo, a ação *start*) ou ser um nova ação que será adicionada ao plano
	- Se *A<sup>0</sup>* for uma nova ação, suas precondições são adicionadas na agenda
- A ação  $A_0$  deve vir antes da ação  $A_1$  em ordem parcial  $A_0 < A_1$  formando o link causal (A<sub> ${\it o}$ </sub> alcança *P* para A<sub>*1</sub>*)</sub>
- **•** Qualquer ação no plano que apaga P deve vir antes de  $A$ <sub>*0*</sub> ou depois de  $A$ <sub>*1*</sub>
- O processo continua até a agenda ficar vazia

## **Definições para o algoritmo POP**

Um **link causal** é um termo na forma *cl*(*A0*, *P*, *A1*)

*A0* alcança P para *A1*

٠

- Um **plano parcial** é um termo na forma *plan*(*As*, *Os*, *Ls*) onde:
	- *As* é uma lista de instâncias de **ações**
	- *Os* é uma lista de **restrições de ordem** (A1 < A2) onde A1 e A2 são instâncias de ações
	- *Ls* é uma lista de **links causais**
- Um plano *plan*(*As1*, *Os1*, *Ls1*) é uma **extensão** de *plan*(*As2*, *Os2*, *Ls2*) se *As1* ⊆ *As2*, *Os1* ⊆ *Os2*, *Ls1* ⊆ *Ls2*

## **Definições para o algoritmo POP**

٠

٠

٠

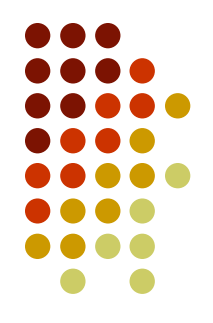

- Uma ação *A* **ameça** um link causal *cl*(*A0*, *P*, *A1*) se a ação *A* apaga a proposição *P*
- Um plano *plan*(*As*, *Os*, *Ls*) é **seguro** se nenhuma ação *A* ∈ *As* ameaça um link causal *cl*(*A0*, *P*, *A1*) ∈ *Ls*
	- Se *A* apaga *P*, a ordem parcial *Os* deve conter *A* < *A0* ou *A1* < *A*
- Uma **agenda** é um conjunto de subobjetivos para cada precondição não suportada pelas ações de *As*
- Um subobjetivo é um termo da forma *goal*(*P*, *A1*), onde *P* é uma proposição atômica que é um precondição da ação *A1*
- Um **plano completo** é um plano parcial seguro com uma agenda vazia

## **Algoritmo POP**

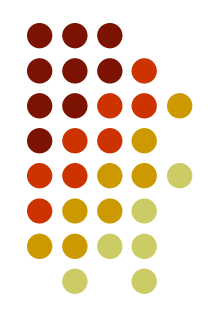

- *pop*(*CPlan*, *Agenda*, *FPlan*) é verdadeiro se :
	- *CPlan* é um plano parcial seguro, com a agenda *Agenda* e *FPlan* é um plano completo que é uma extensão de *CPlan*

*pop*(*Plan*, [], *Plan*).

```
pop(CPlan, Agenda, FPlan) :-
  select(Goal, Agenda, Agenda1),
  solve_goal(Goal, CPlan, NPlan, Agenda1, NAgenda),
  pop(NPlan, NAgenda, FPlan).
```
## **Algoritmo POP**

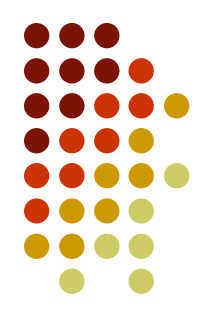

- *select\_goal*(*Goal, Agenda, NewAgenda*) seleciona *Goal* da *Agenda* e deixa o restante dos elementos em *NewAgenda*
- *solve\_goal*(*Goal*, *CPlan*, *NPlan, CAgenda, NAgenda*) escolhe uma ação para resolver *Goal,* mudando o plano *CPlan* para *NPlan* e a agenda *CAgenda* para *NAgenda*

```
% caso1: usar uma ação existente
```

```
solve_goal(goal(P, A1), plan(As, Os, Ls),
        plan(As, NOs, [cl(A0, P, A1) | Ls]), Ag, Ag) :-
           member(A0, As),
           achieves(A0, P),
          add_constraint(A0 < A1, Os, Os1),
           incorporate_causal_link(cl(A0, P, A1), As, Os1, NOs).
```
## **Algoritmo POP**

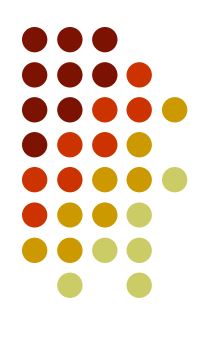

*solve\_goal*(*Goal, CPlan, NPlan, CAgenda, Nagenda*)

*% caso2: adicionar uma nova ação*

*solve\_goal*(*goal*(*P*, *A1*), *plan*(*As*, *Os*, *Ls*), *plan*([*A0*, *As]*, *NOs*, [*cl*(*A0*, *P*, *A1*) | *Ls*]), *Ag*, *NAg*) : *achieves*(*A0*, *P*), *add\_constraint*( $A0 < A1$ ,  $O_s$ ,  $O_s1$ ), *incorporate\_causal\_link*(*cl*(*A0*, *P*, *A1*), *As*, *Os1*, *NOs*), *add\_constraint*(*start* <  $A0$ , *Os1*, *Os2*), *incorporate\_action*(*A0*, *Ls*, *Os2*, *Os3*), *incorporate\_causal\_link*(*cl*(*A0*, *P*, *A1*), *As*, *Os3*, *NOs*), *add\_preconds*(*A0*, *Ag*, *NAg*).

## **Problema da troca de pneu**

**Estado inicial:** [em(furado, eixo) ^ em(estepe, portamalas)] **objetivo** em(estepe, eixo)

#### **Ações possíveis:**

```
remover(estepe, portamalas)
     precondições: em(estepe, portamalas)
    efeito: ¬em(estepe, portamalas) ^ em(estepe, fora)
```

```
remover(furado, eixo)
```

```
precondições: em(furado, eixo)
efeito: ¬em(furado, eixo) ^ em(furado, fora)
```

```
montar(estepe, eixo)
```
precondições: em(estepe, fora) ^ ¬em(furado, eixo) efeito: ¬em(estepe, fora) ^ em(estepe, eixo)

```
deixardurantenoite
precondições: [ ]
efeito: ¬em(estepe, fora) ^ ¬em(estepe, eixo) ¬em(estepe, portamalas) ^
          ¬em(furado, fora) ^ ¬em(furado, eixo)
```
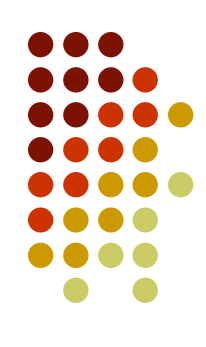

### **Problema da troca de pneu Plano Inicial**

start

em(furado, eixo) ^ em(estepe, portamalas)

**em(estepe, eixo)** finish

### **Problema da troca de pneu Passos possíveis**

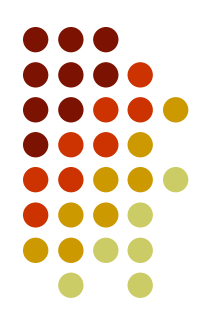

em(estepe, portamalas)

remove(estepe, portamalas)

em(estepe, fora) ^ ¬em(estepe, portamalas)

¬em(furado, eixo) ^ em(estepe, fora)

montar(estepe, eixo)

¬em(estepe, fora) ^ **em(estepe, eixo)**

em(furado, eixo)

remove(furado, eixo)

em(furado, fora) ^ ¬em(furado, eixo)

#### deixardurantenoite

¬em(furado, eixo),

¬em(furado,fora),

¬em(estepe, eixo),

¬em(estepe, fora),

### **Problema da troca de pneu Plano Parcial**

start

em(furado, eixo) ^ em(estepe, portamalas)

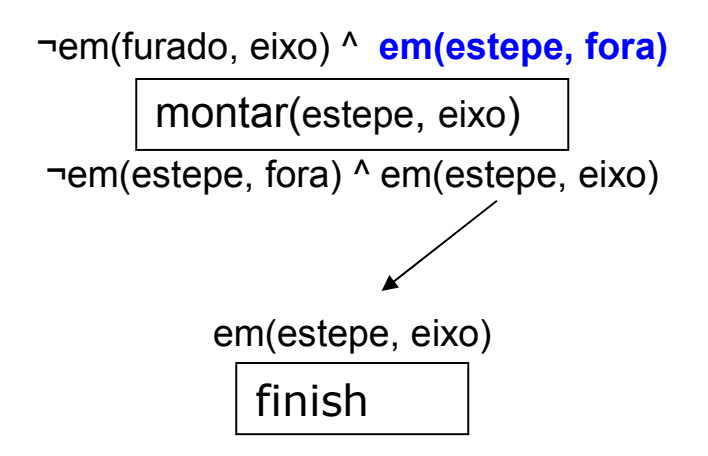

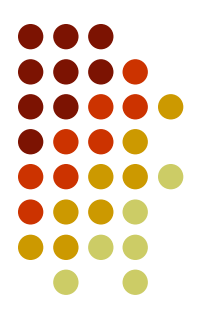

### **Problema da troca de pneu Passos possíveis**

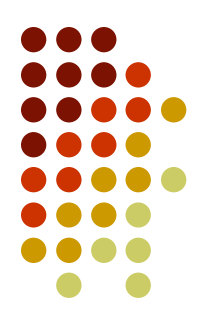

em(estepe, portamalas)

remove(estepe, portamalas)

**em(estepe, fora)** ^ ¬em(estepe, portamalas)

¬em(furado, eixo) ^ em(estepe, fora)

montar(estepe, eixo)

¬em(estepe, fora) ^ em(estepe, eixo)

em(furado, eixo)

remove(furado, eixo)

em(furado, fora) ^ ¬em(furado, eixo)

#### deixardurantenoite

¬em(furado, eixo),

¬em(furado,fora),

¬em(estepe, eixo),

¬em(estepe, fora),

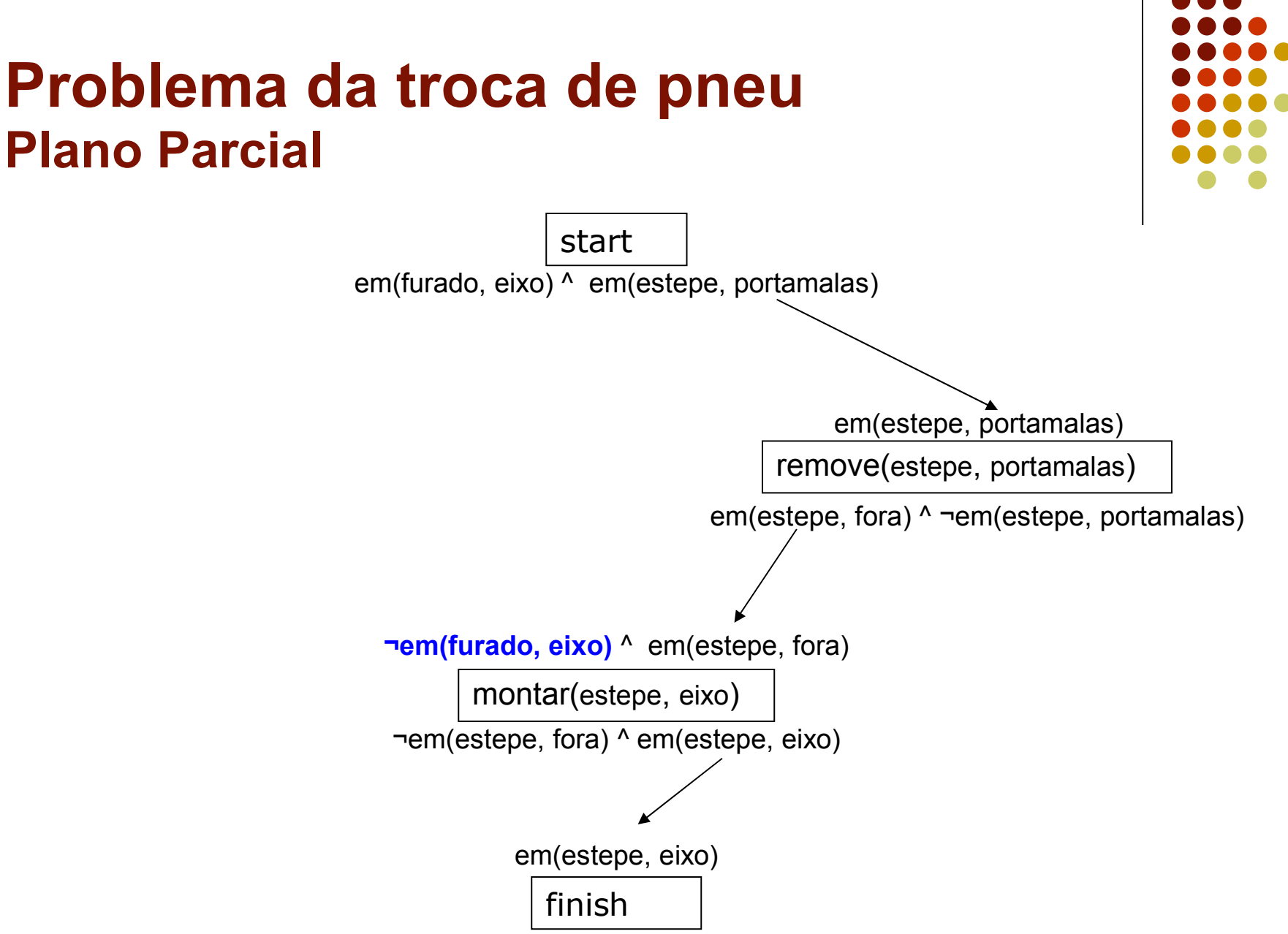

### **Problema da troca de pneu Passos possíveis**

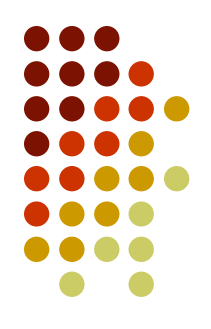

em(estepe, portamalas)

remove(estepe, portamalas)

em(estepe, fora) ^ ¬em(estepe, portamalas)

¬em(furado, eixo) ^ em(estepe, fora)

montar(estepe, eixo)

¬em(estepe, fora) ^ em(estepe, eixo)

em(furado, eixo)

remove(furado, eixo)

em(furado, fora) ^ **¬em(furado, eixo)**

#### deixardurantenoite

**¬em(furado, eixo),**

¬em(furado,fora),

¬em(estepe, eixo),

¬em(estepe, fora),

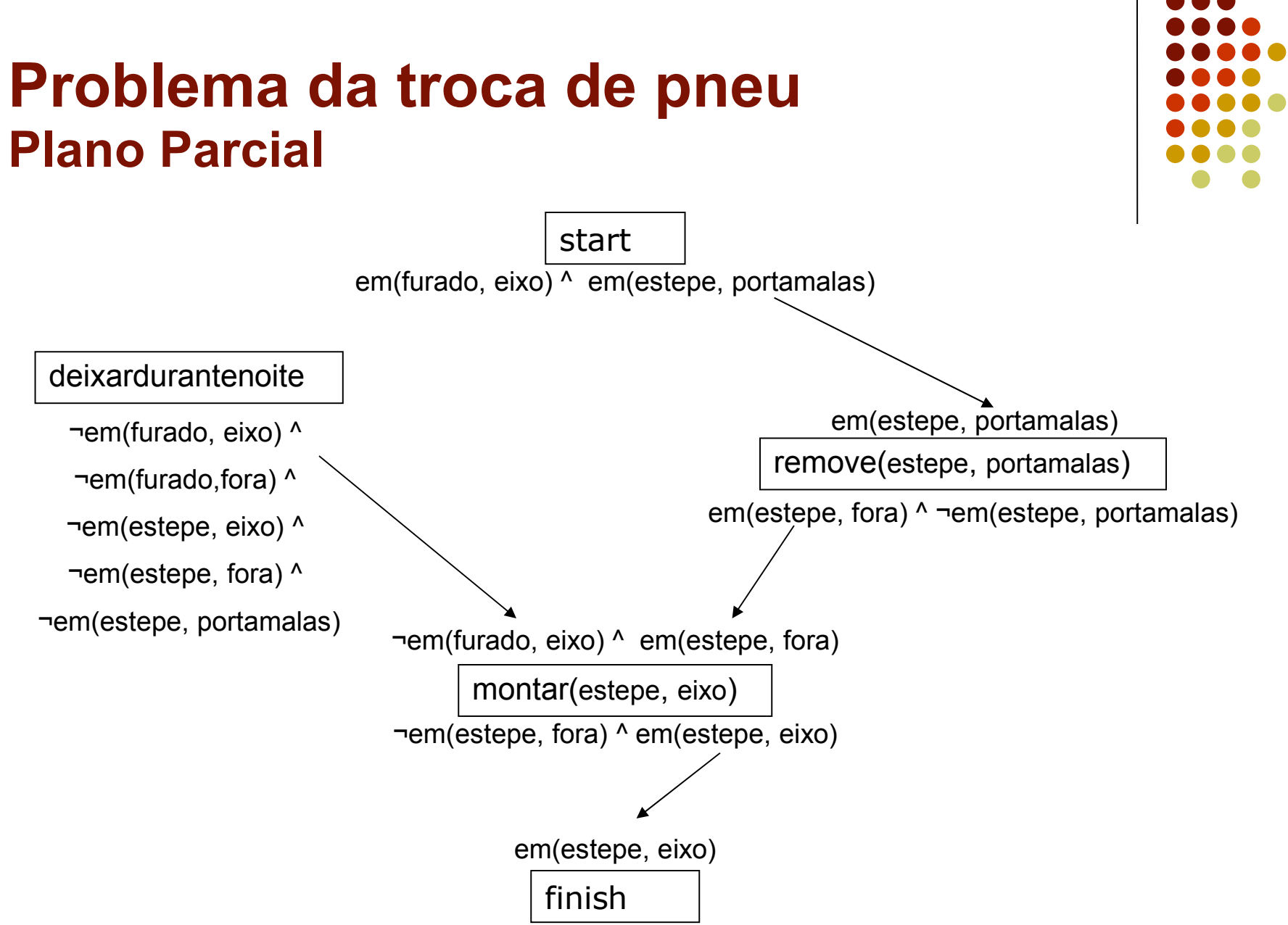

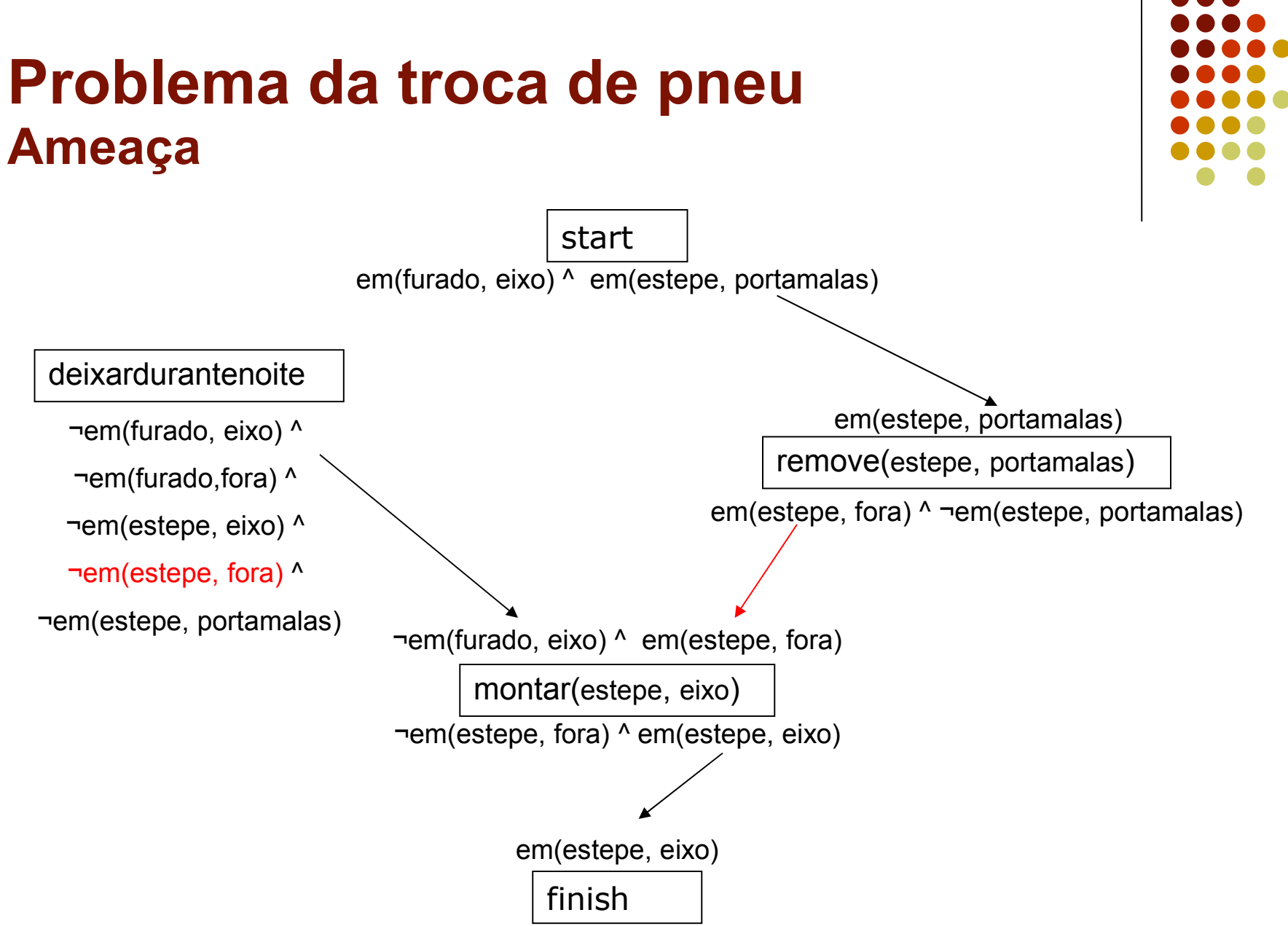

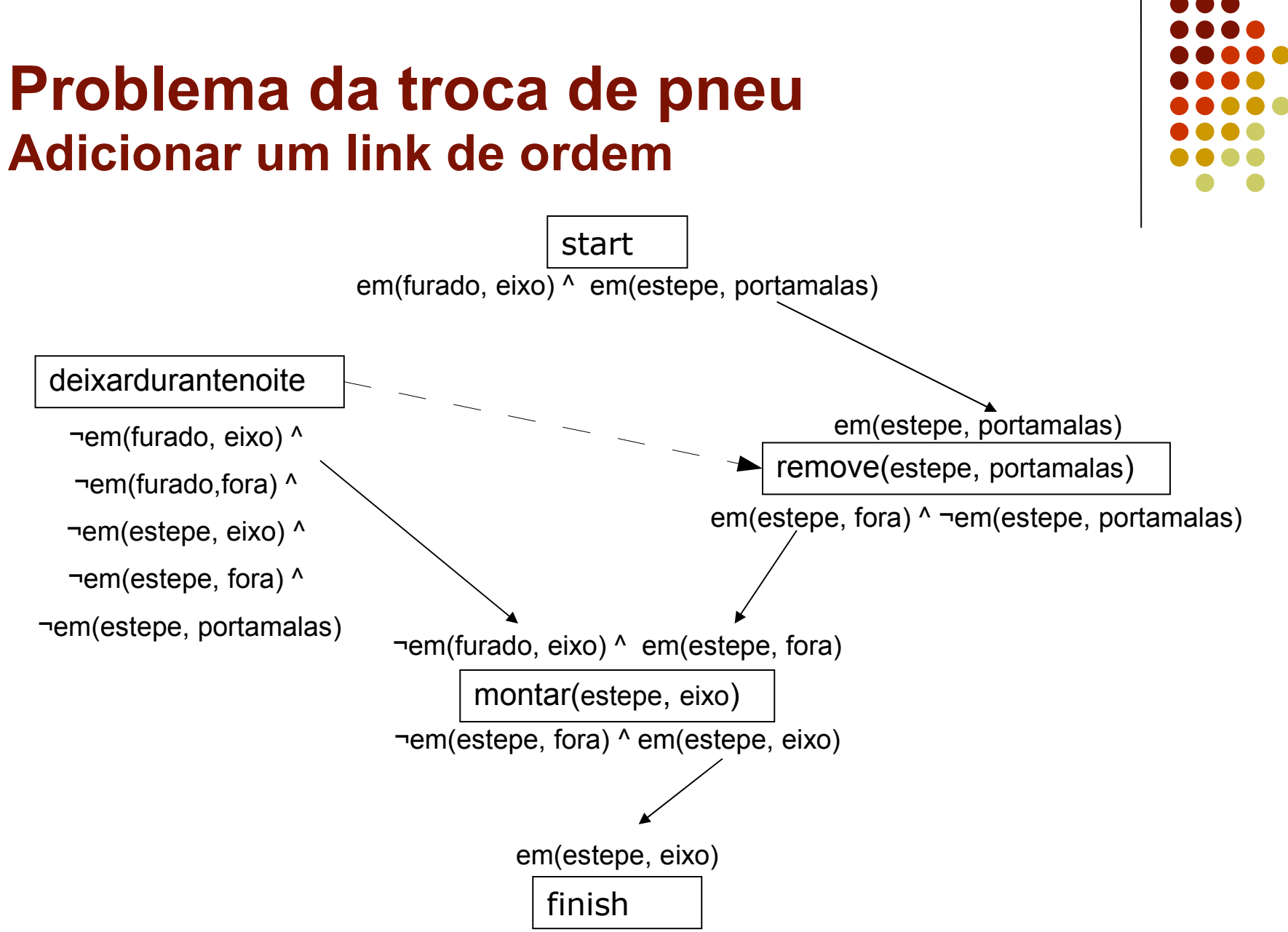

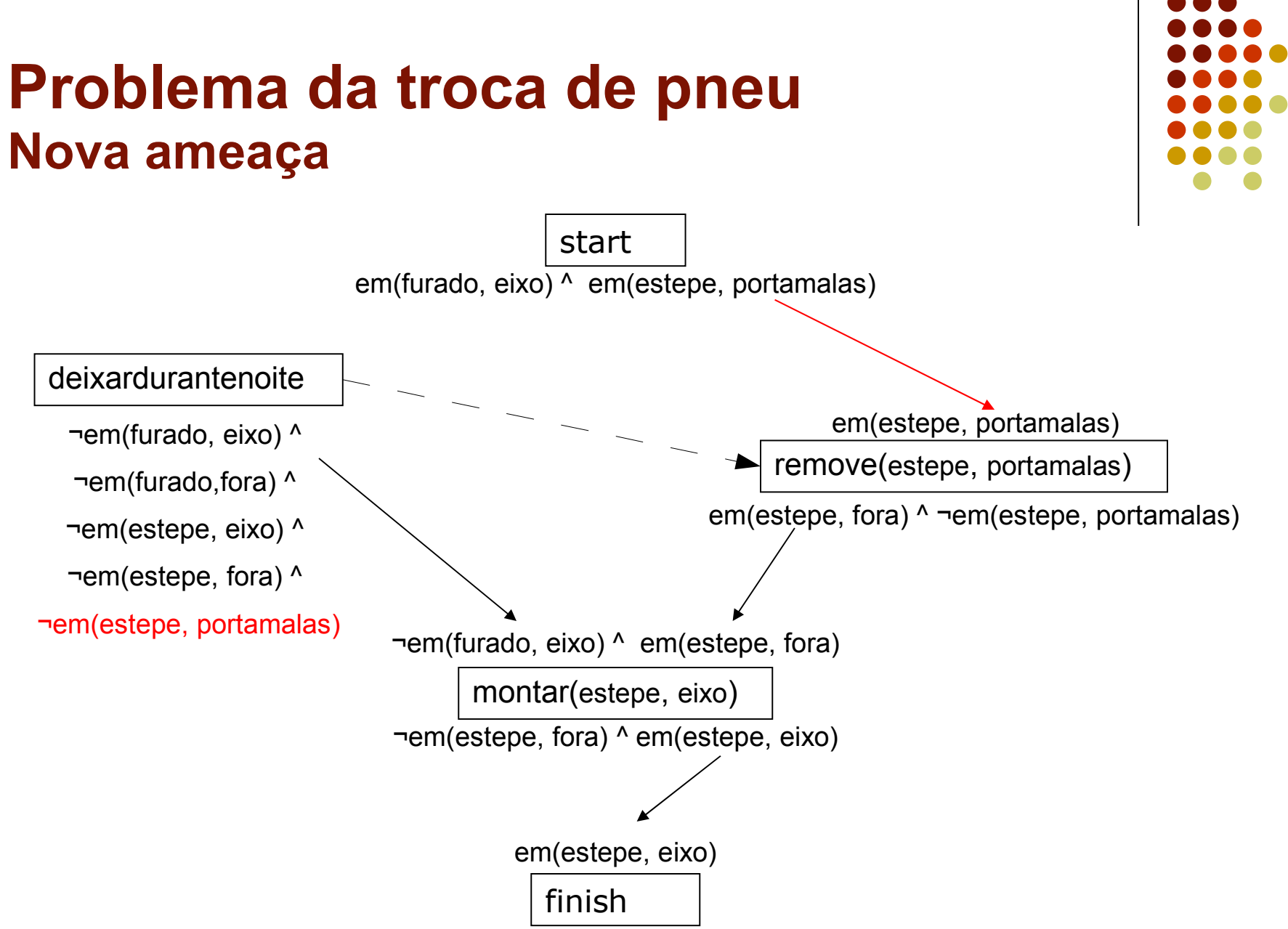

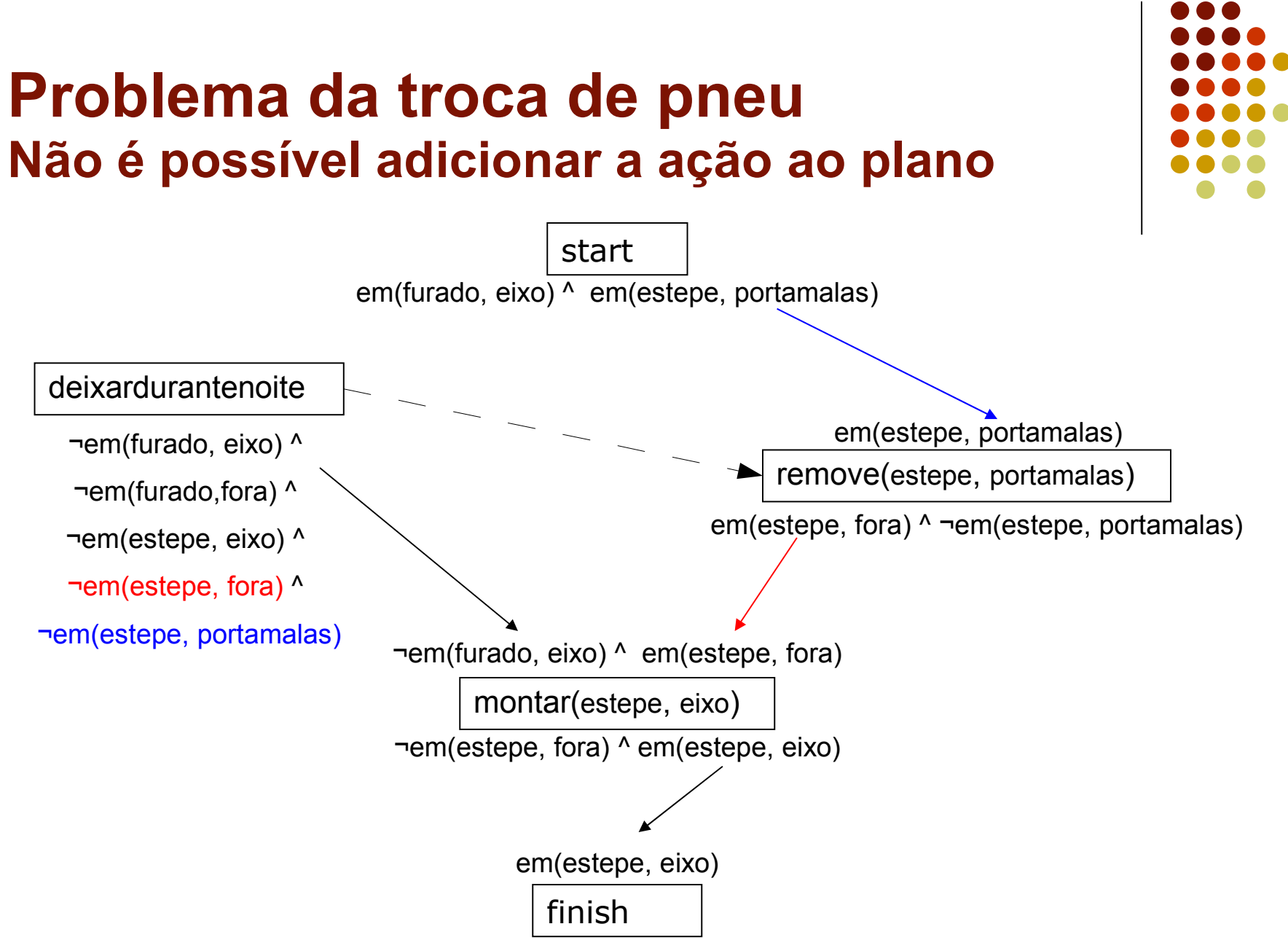

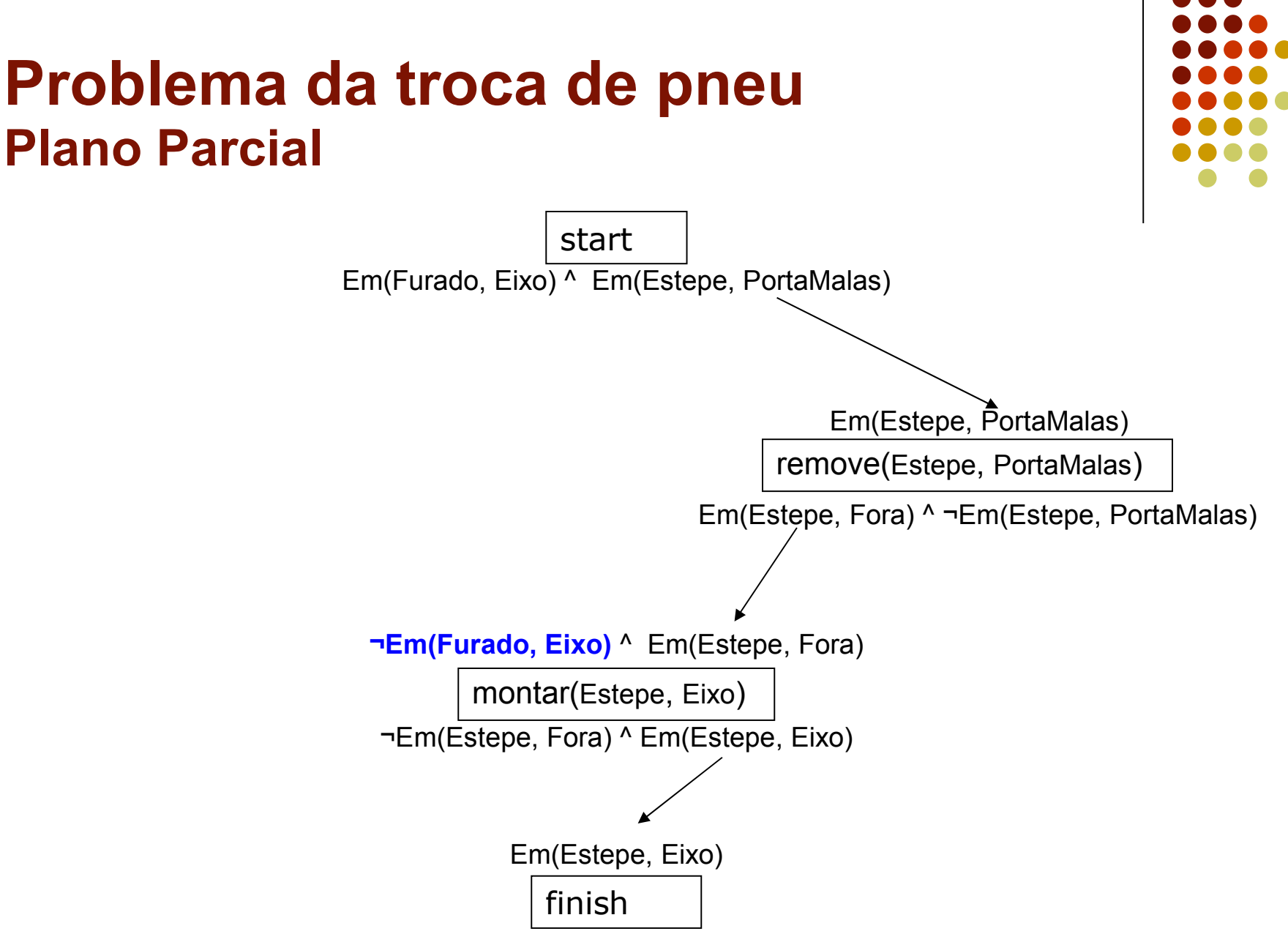

### **Problema da troca de pneu Passos possíveis – selecionar uma outra ação**

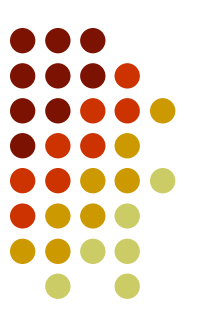

em(estepe, portamalas)

remove(estepe, portamalas)

em(estepe, fora) ^ ¬em(estepe, portamalas)

¬em(furado, eixo) ^ em(estepe, fora)

montar(estepe, eixo)

¬em(estepe, fora) ^ em(estepe, eixo)

em(furado, eixo)

remove(furado, eixo)

em(furado, fora) ^ **¬em(furado, eixo)**

#### deixardurantenoite

¬em(furado, eixo),

¬em(furado,fora),

¬em(estepe, eixo),

¬em(estepe, fora),

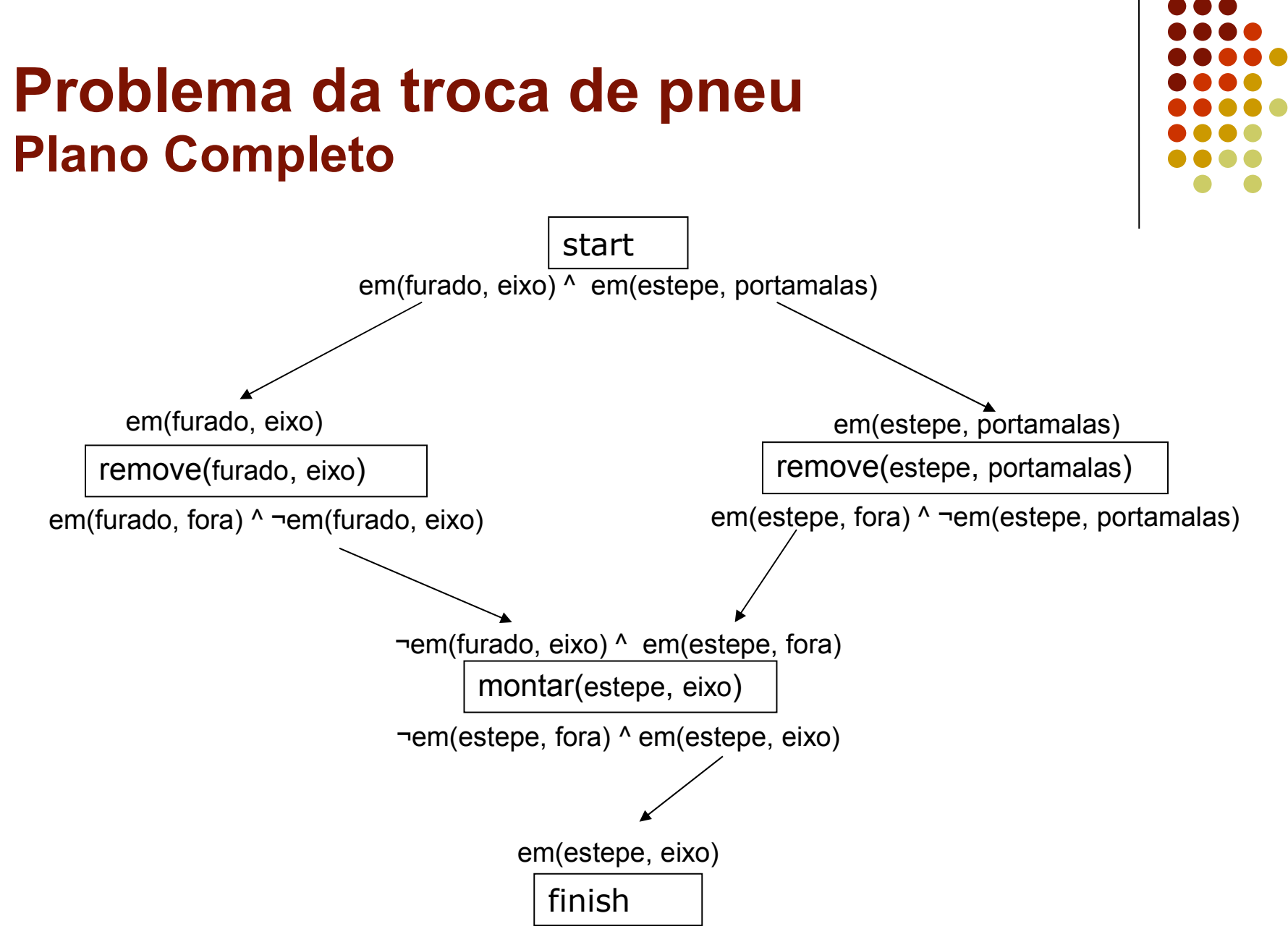

### **Problema da Vitamina de banana**

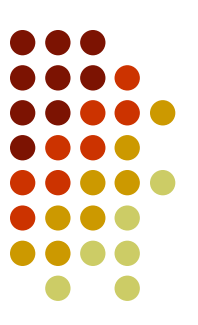

- Exemplo: Iremos considerar o problema da obter "leite, banana e um liquidificador"
	- Obs: neste exemplo variáveis são minúsculas e constantes Maiúsculas
- O **estado inicial:**
	- *At*(*Home*)^*Sells*(*HWS*,*Drill*)^*Sells*(*SM*,*Milk*)^ *Sells*(*SM*,*Banana*))
- O **estado final:**
	- *At*(*Home*)^*Have*(*Drill*)^*Have*(*Milk*)^*Have*(*Banana*))

### **Problema da Vitamina de banana**

As **ações** possíveis:

```
Go(there)
   PRECOND: At(here)
   EFFECT: At(there)^¬At(here)
```

```
Buy(x)
   PRECOND: At(store)^Sells(store,x)
   EFFECT: Have(x) )
```
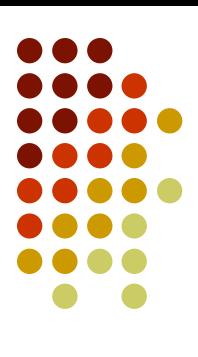

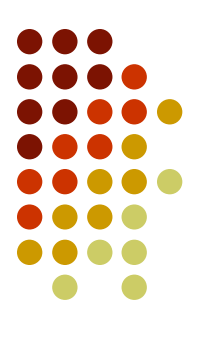

### **Plano inicial**

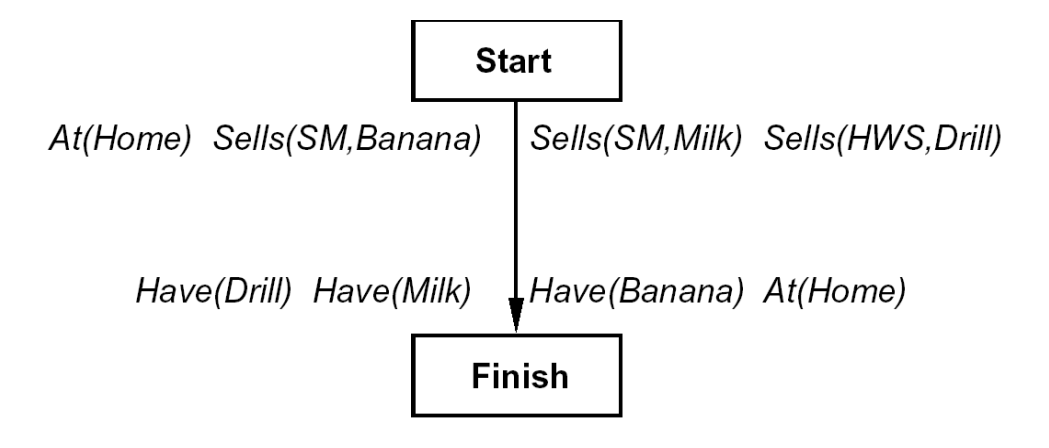

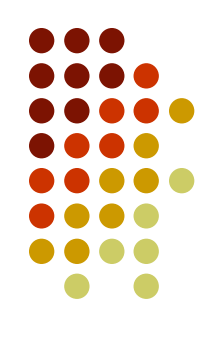

### **Para a precondição Have(Drill)**

**Start** 

At(Home) ^ Sells(HWS,Drill) ^ Sells(SM,Ban.) ^ Sells(SM,Milk)

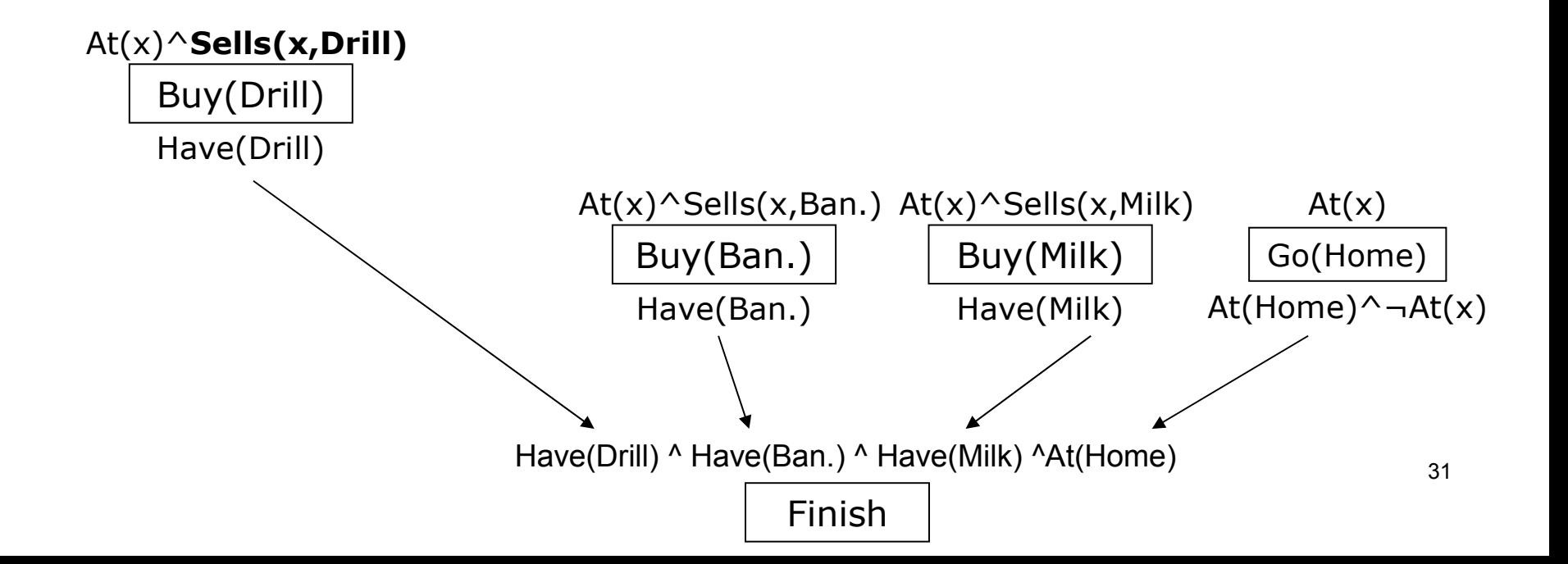

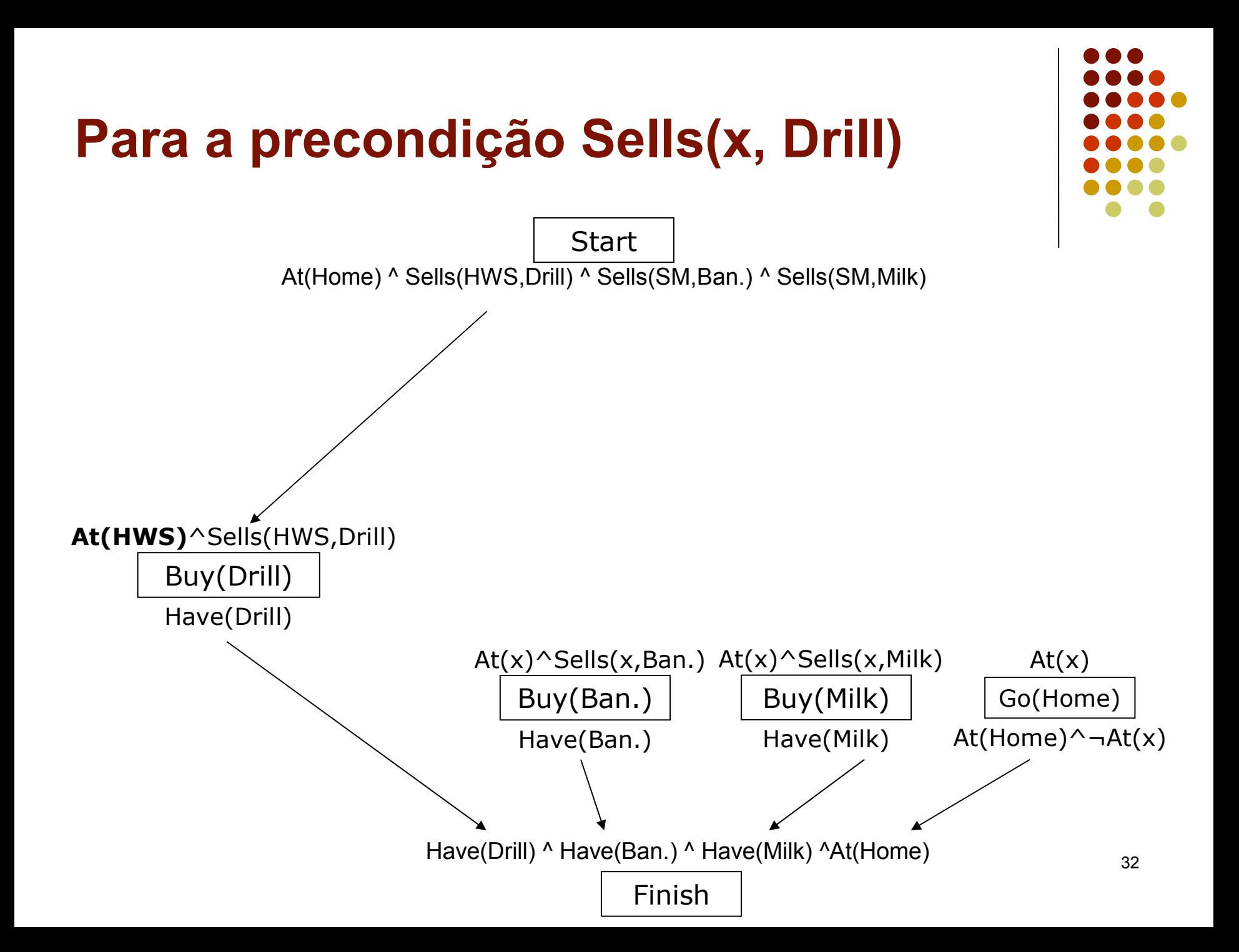

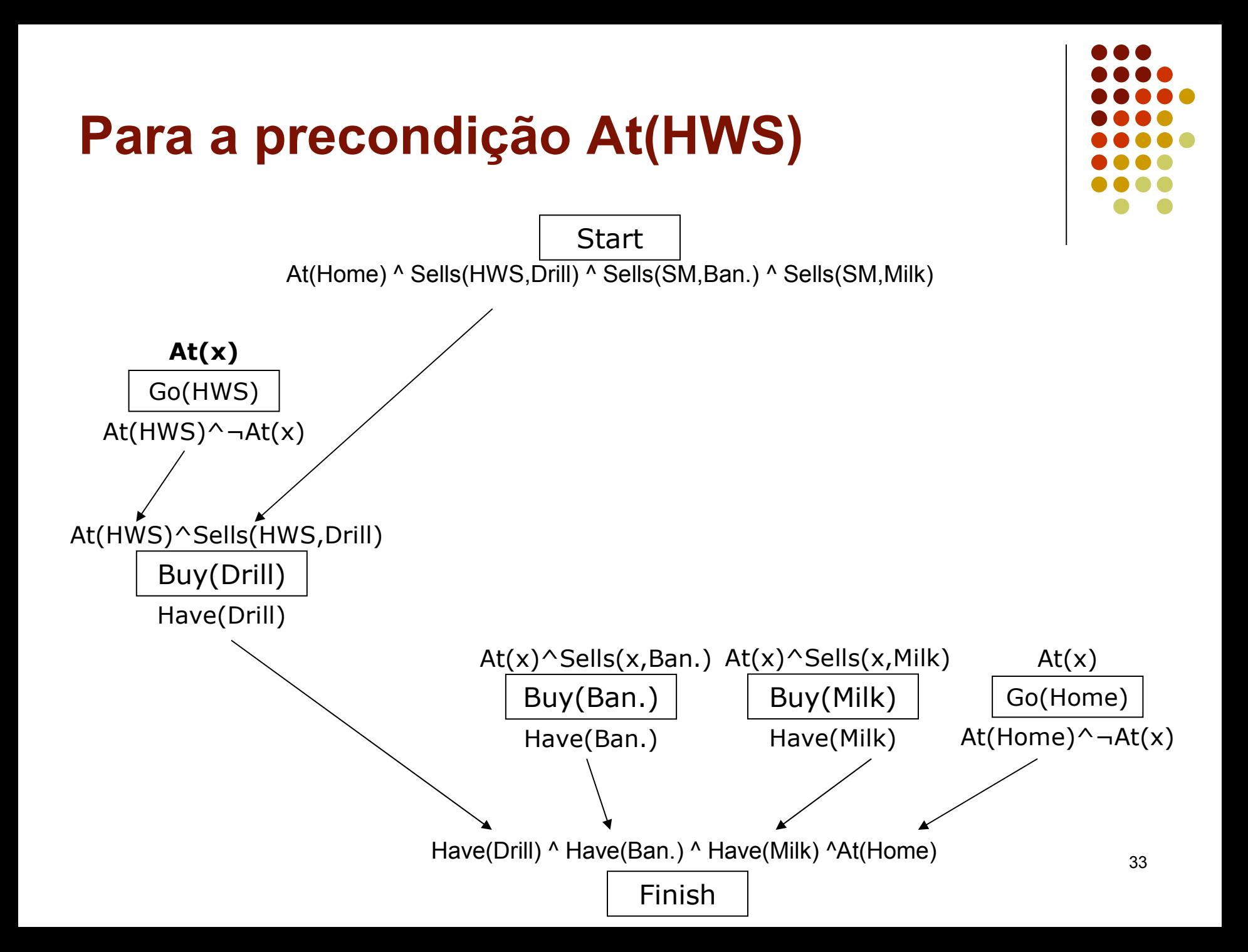

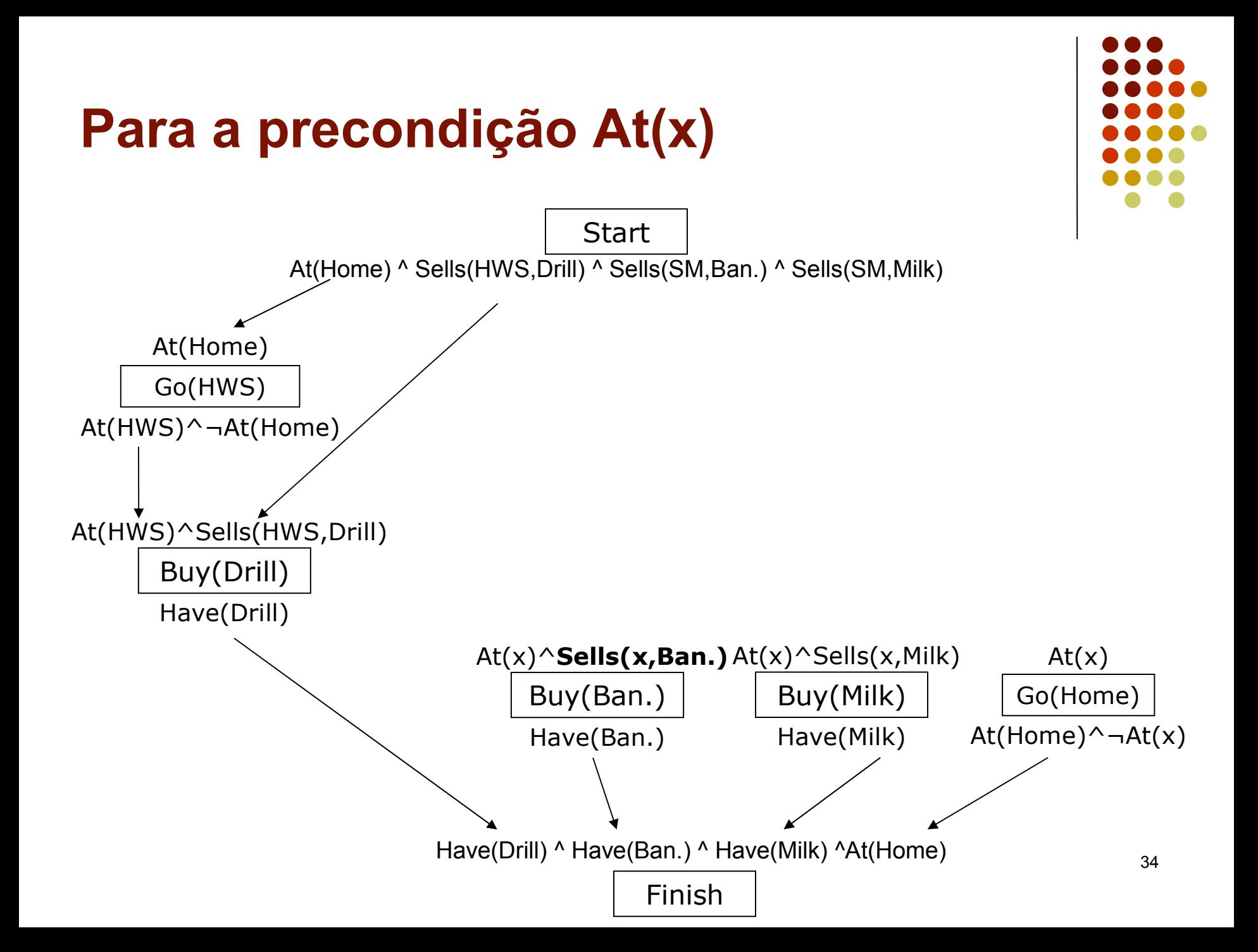

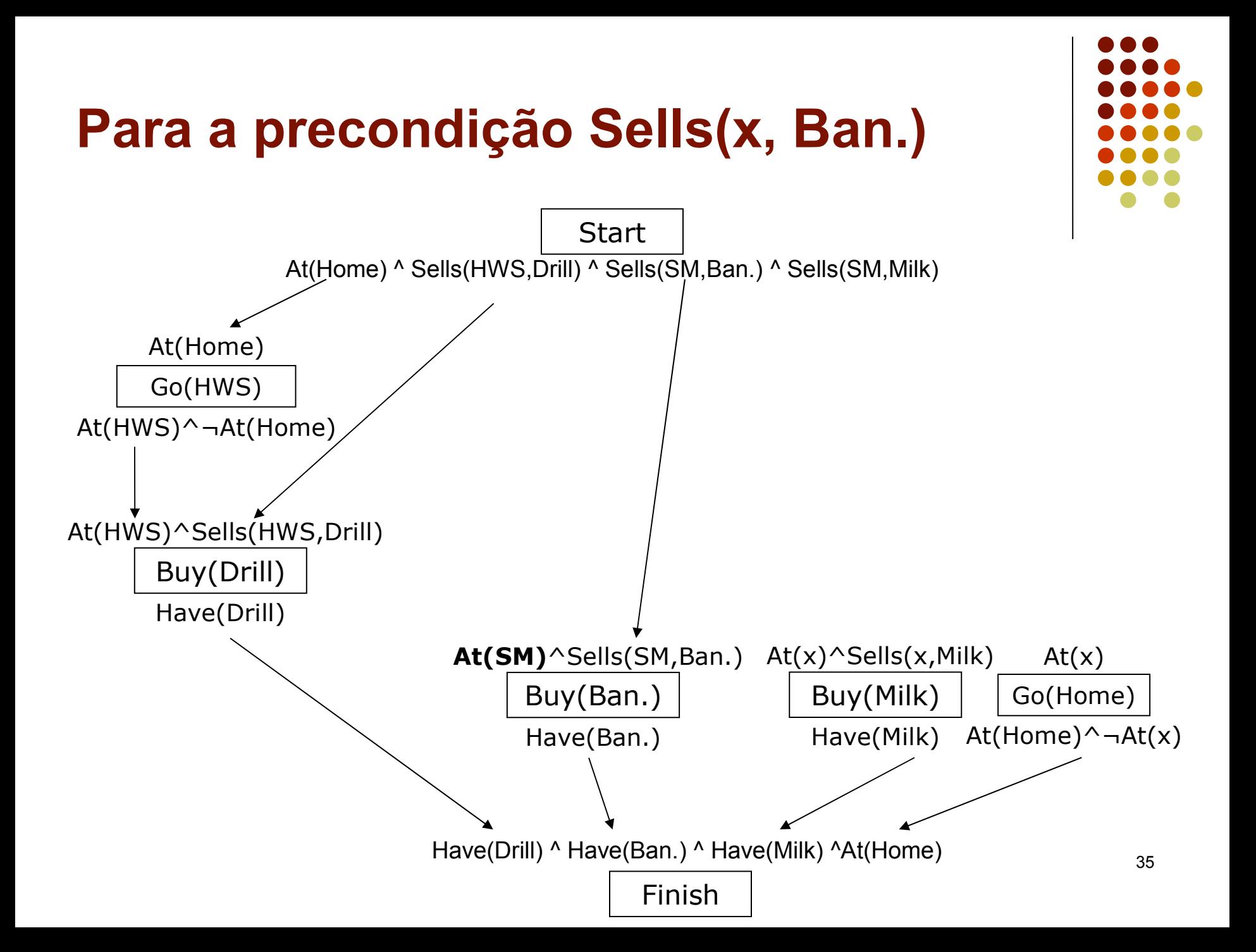

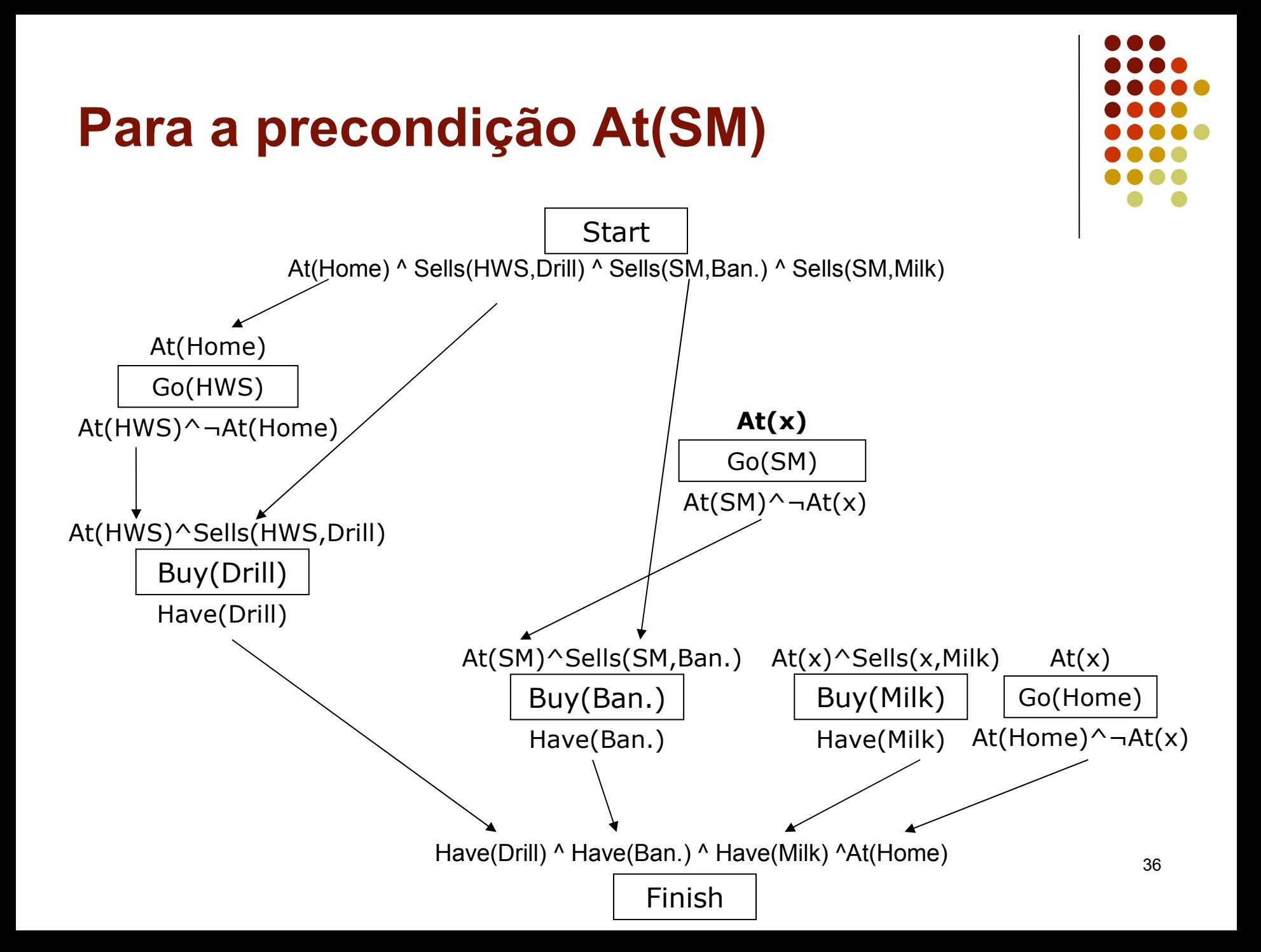

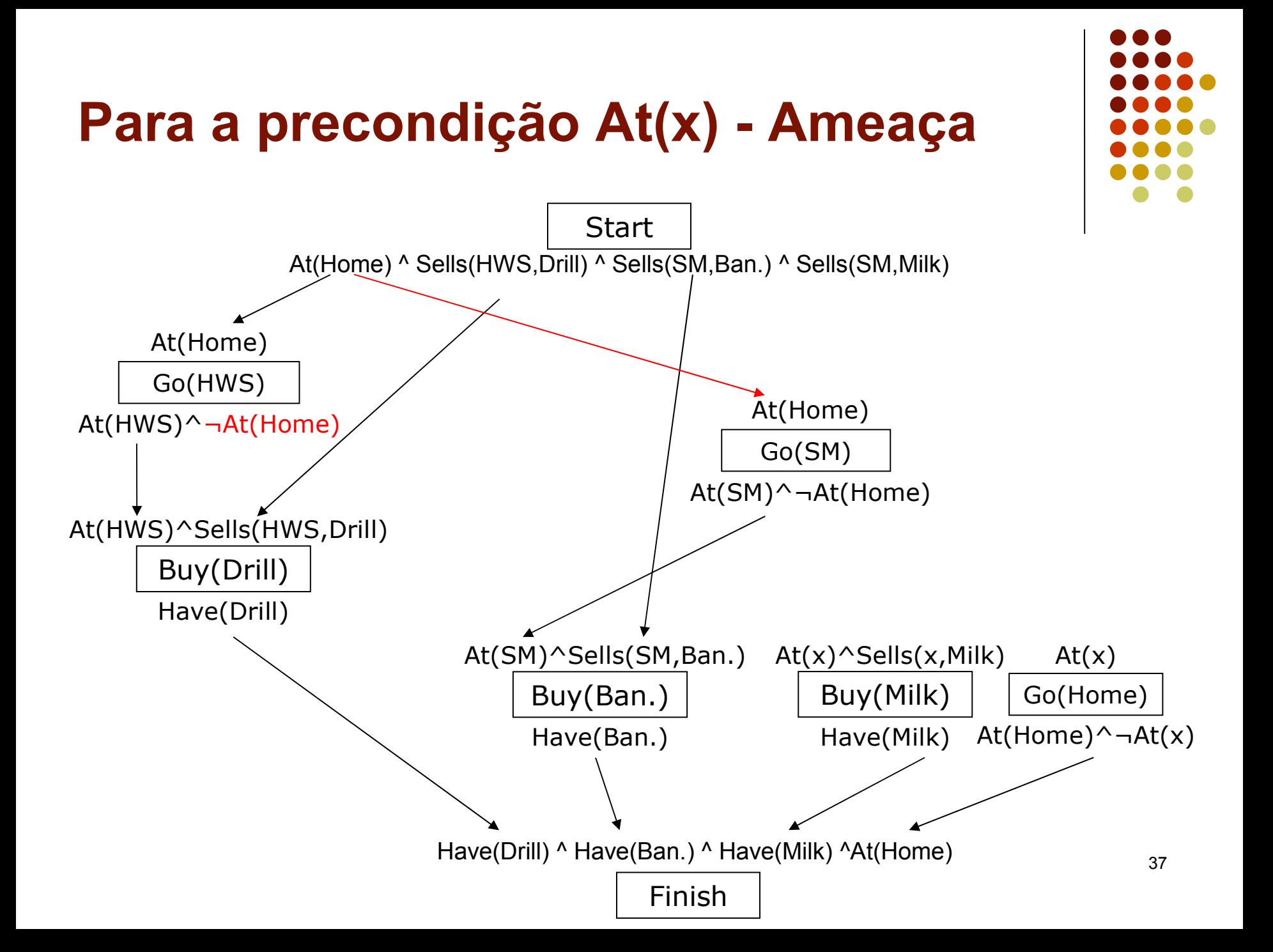

### **Resolvendo a ameaça**

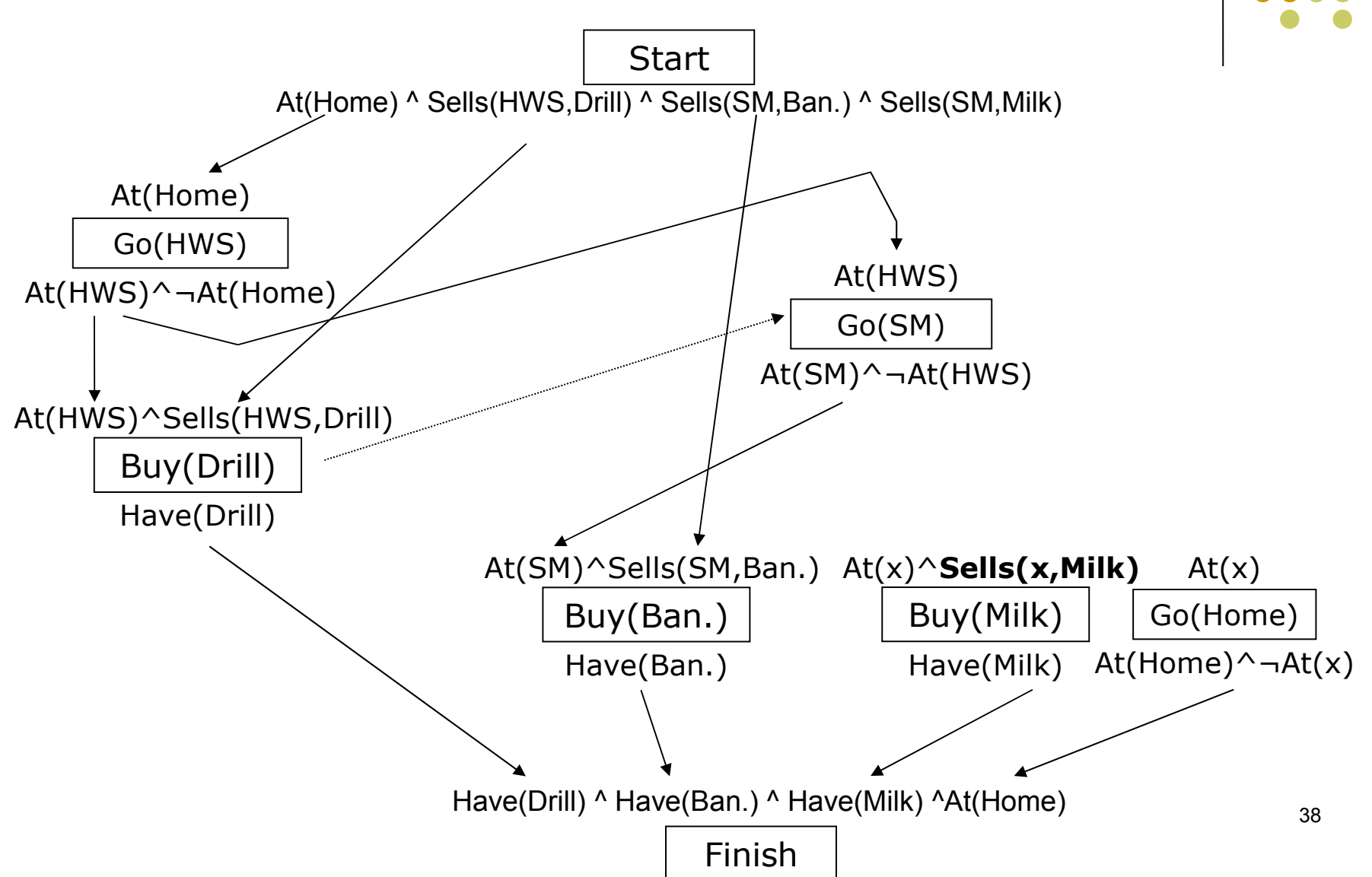

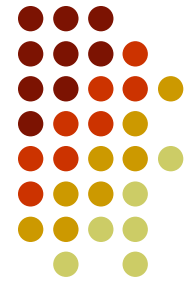

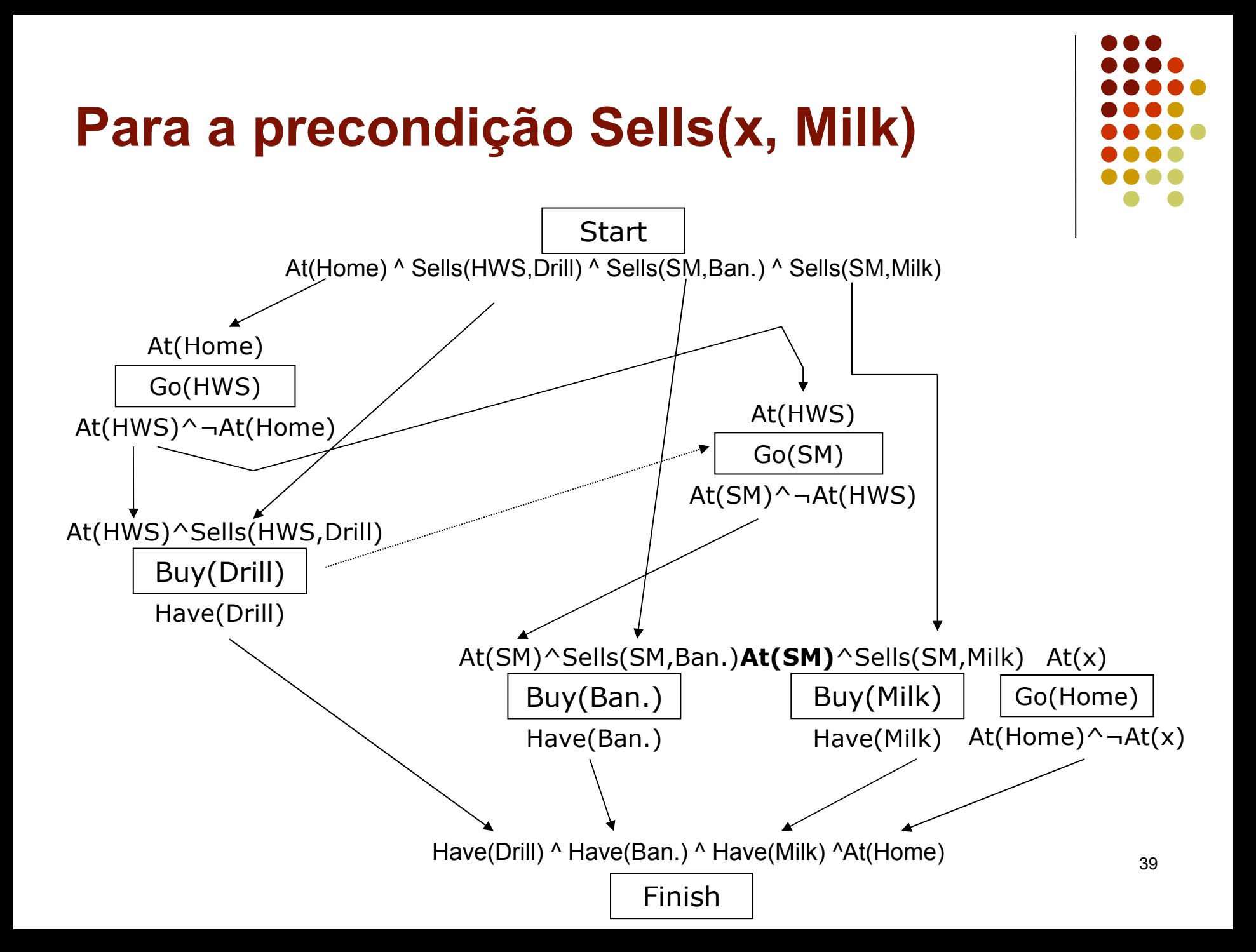

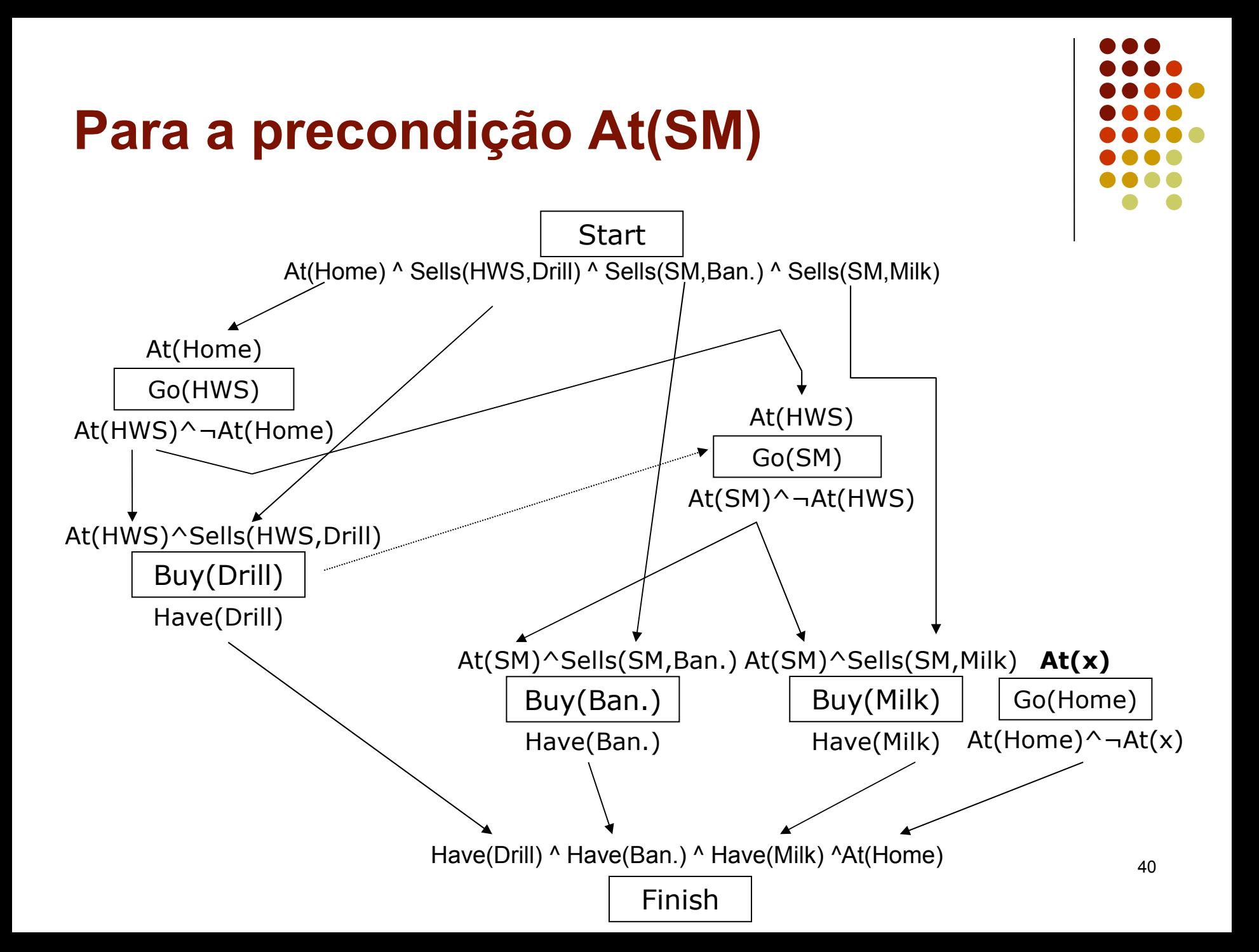

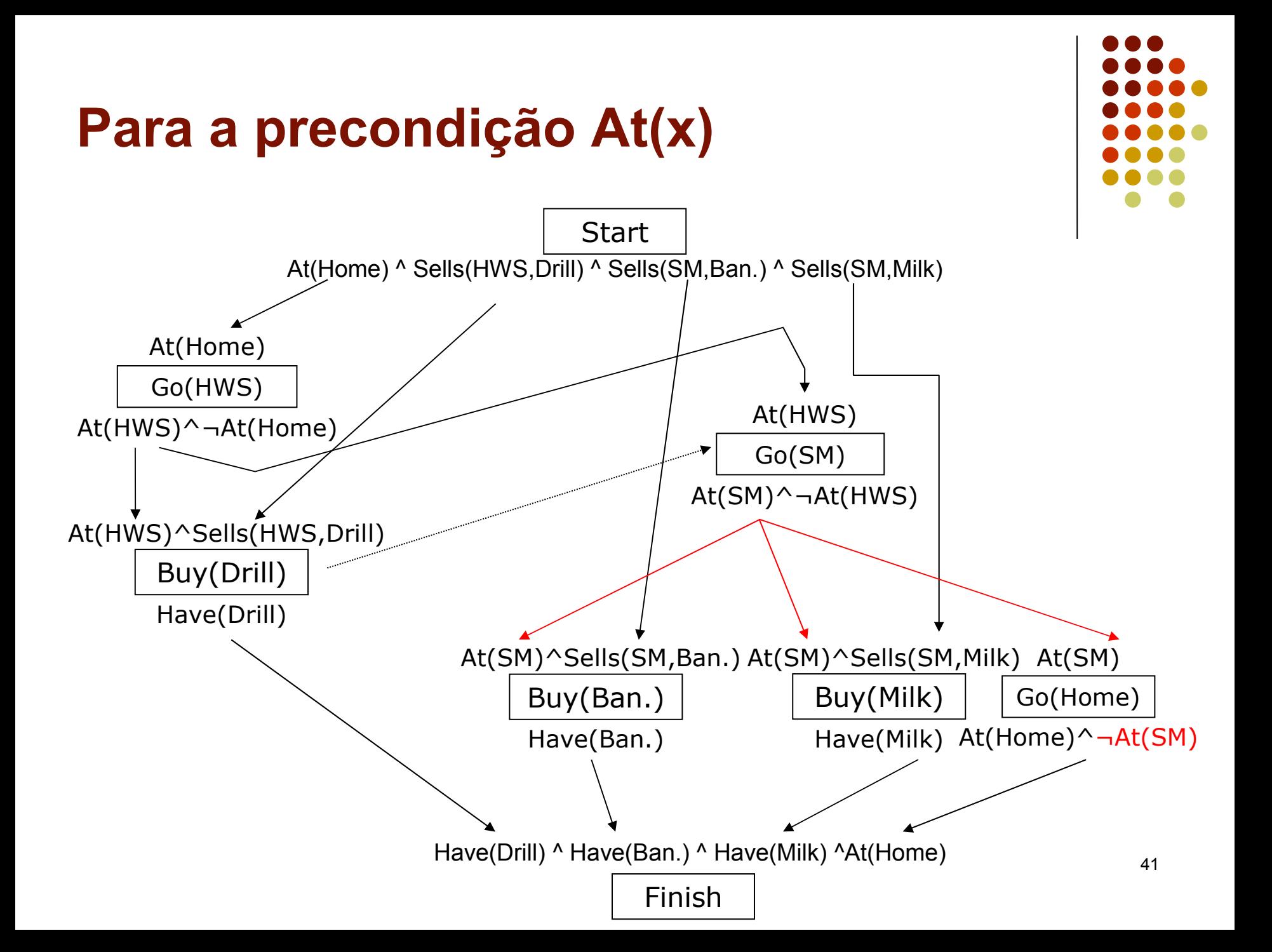

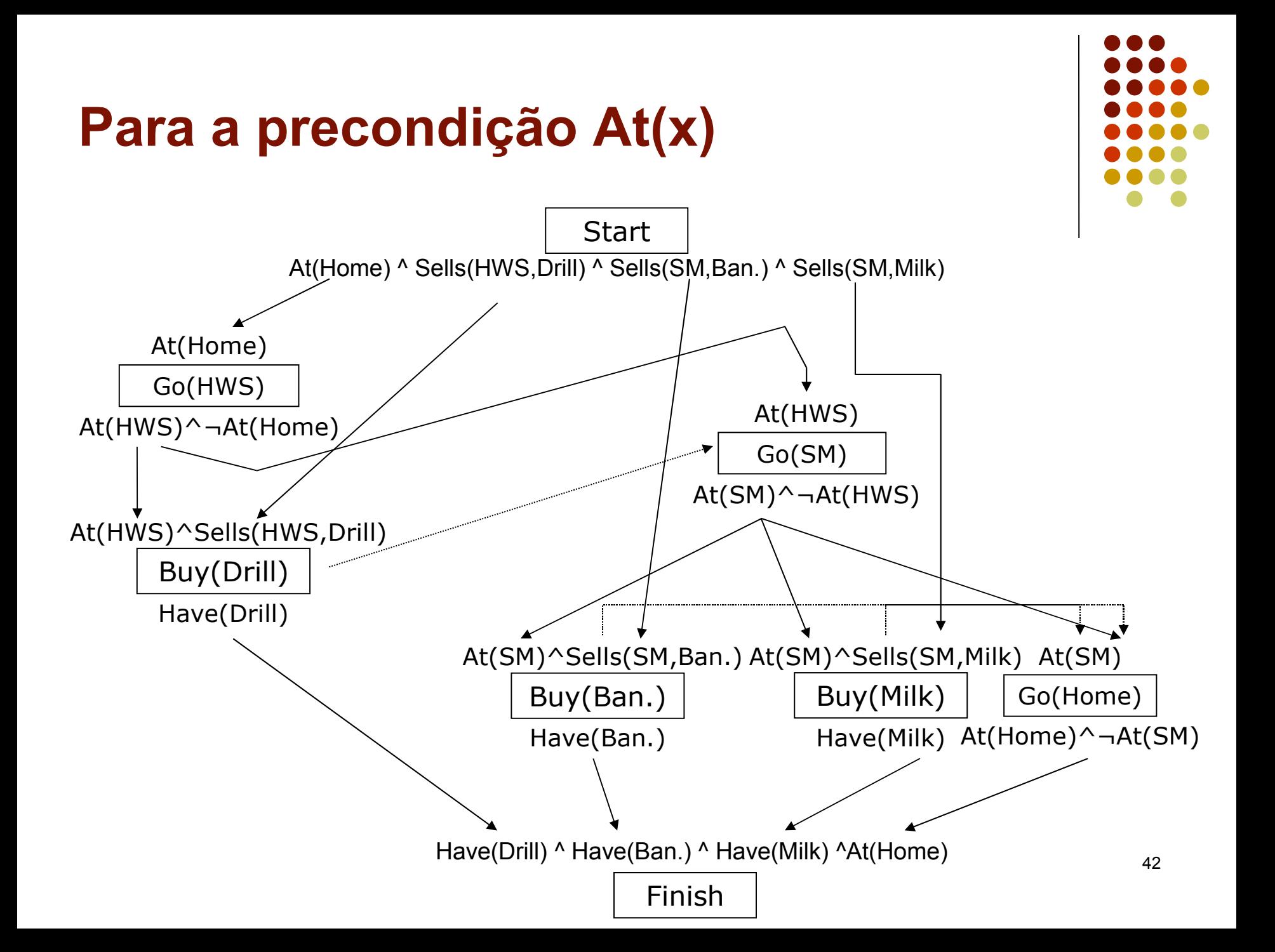